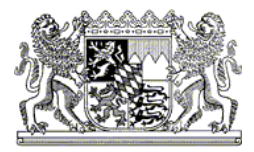

**Newsletter Botanik in Bayern**

Nr. 17/11 13.04.2017

## **Beobachtungsdaten mit der neuen Excel-Vorlage an die Flora von Bayern melden**

Sehr geehrte Damen und Herren,

zum Start der Kartiersaison haben wir die Dateneingabe grundlegend verbessert. Mit einem Formular können nun die Sippen bequem nach Eingabe weniger Buchstaben ausgewählt werden. Zudem bleiben die Angaben zum Fundort stehen, so dass rasch eine ganze Artenliste eingearbeitet werden kann.

Es ist für einen effizienten Import in die Flora von Bayern Datenbank weiterhin essentiell, die Daten in einer einheitlichen Struktur zu erhalten. Die standardisierten Vorlage hilft Eingabefehler zu verringern und die Qualität der gelieferten Daten zu verbessern.

Im Bayernflora Wiki kann die neue Eingabetabelle heruntergeladen werden; zudem erhält man dort eine Anleitung zur Verwendung des Formulars.

www.bayernflora.de/web/Excel-Tabellen\_zur\_Eingabe\_von\_Beobachtungsdaten

Für das Flora von Bayern-Projektteam Marcel Ruff

Bayerische Akademie für Seethalerstraße 6 Weitere Informationen im Naturschutz und **83410 Laufen** Internet unter: Landschaftspflege (ANL) Telefon: +49 8682 8963-0 www.anl.bayern.de poststelle@anl.bayern.de